#### Министерство образования и науки Российской Федерации

ФЕДЕРАЛЬНОЕ ГОСУДАРСТВЕННОЕ БЮДЖЕТНОЕ ОБРАЗОВАТЕЛЬНОЕ УЧРЕЖДЕНИЕ ВЫСШЕГО ОБРАЗОВАНИЯ «САНКТ-ПЕТЕРБУРГСКИЙ ГОСУДАРСТВЕННЫЙ УНИВЕРСИТЕТ ПРОМЫШЛЕННЫХ ТЕХНОЛОГИЙ И ДИЗАЙНА»

Кафедра автоматизации производственных процессов

# **КОНТРОЛЬНАЯ РАБОТА**

по дисциплине «Электротехника и электроника»

для студентов заочной формы обучения

 Составители: Зайцев В.Е., Гренишин А.С.

Санкт-Петербург 2015

## **КОНТРОЛЬНАЯ РАБОТА ПО ЭЛЕКТРОТЕХНИКЕ**

В соответствии с вариантом, определяемым последней цифрой номера студенческого билета, решить две задачи.

### **Задача 1**

### **Расчет цепи постоянного тока.**

Для схемы на рис. 1 определить токи во всех ветвях и напряжения на всех сопротивлениях. Расчет выполнить двумя способами: методом эквивалентных сопротивлений и с помощью уравнений Кирхгофа [1, 2]. Проверить баланс мощности в схеме. Величины сопротивлений и напряжение источника питания приведены в таб.1 Вариант задания выбирается по последней цифре номера зачетной книжки.

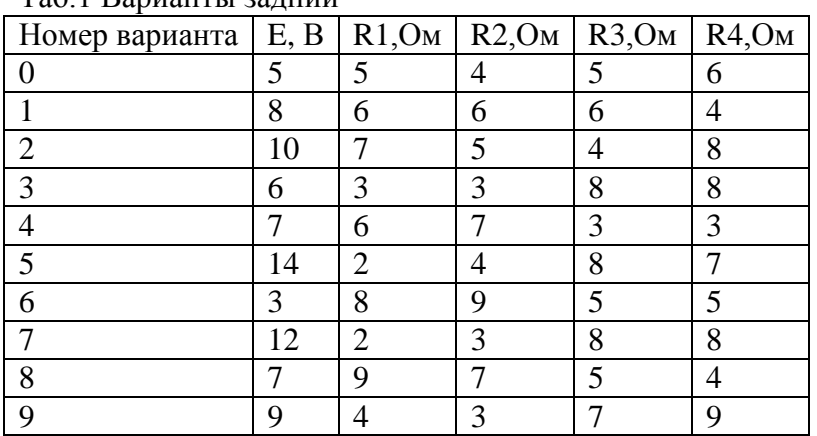

Таб.1 Варианты задний

Пример: исходная схема изображена на рис. 2. Исходные данные:

 $R_{\scriptscriptstyle{\text{1}}}$ =3 Ом,  $R_{\scriptscriptstyle{\text{2}}}$ =5 Ом,  $R_{\scriptscriptstyle{\text{3}}}$ =8 Ом, E=12 В

#### **Расчет методом эквивалентных сопротивлений.**

Сопротивления  $R_2$ и $R_3$  включены параллельно, заменим их одним сопротивлением, определив его значение по формуле для параллельного соединения сопротивлений.

$$
R_{2,3} = \frac{R_2 \cdot R_3}{R_2 + R_3} = \frac{5 \cdot 8}{5 + 8} = 3,08
$$
OM

Преобразованная схема изображена на рис. 3.

Сопротивления  $R_1$ и  $R_{2,3}$  включены последовательно, заменим их одним сопротивлением, определив его значение по формуле для последовательного соединения.

$$
R_{1,2,3} = R = R_1 + R_{2,3} = 3 + 3,08 = 6,08
$$
OM

Преобразованная схема изображена на рис. 4. Определяем ток *I*

$$
I = \frac{E}{R} = \frac{12}{6,08} = 1,97 \text{ A}
$$

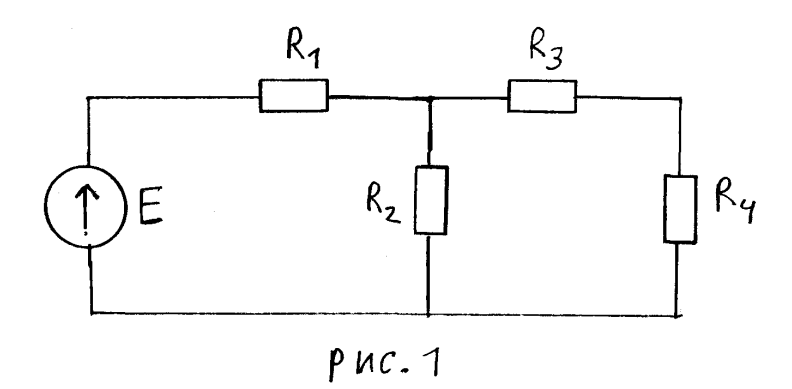

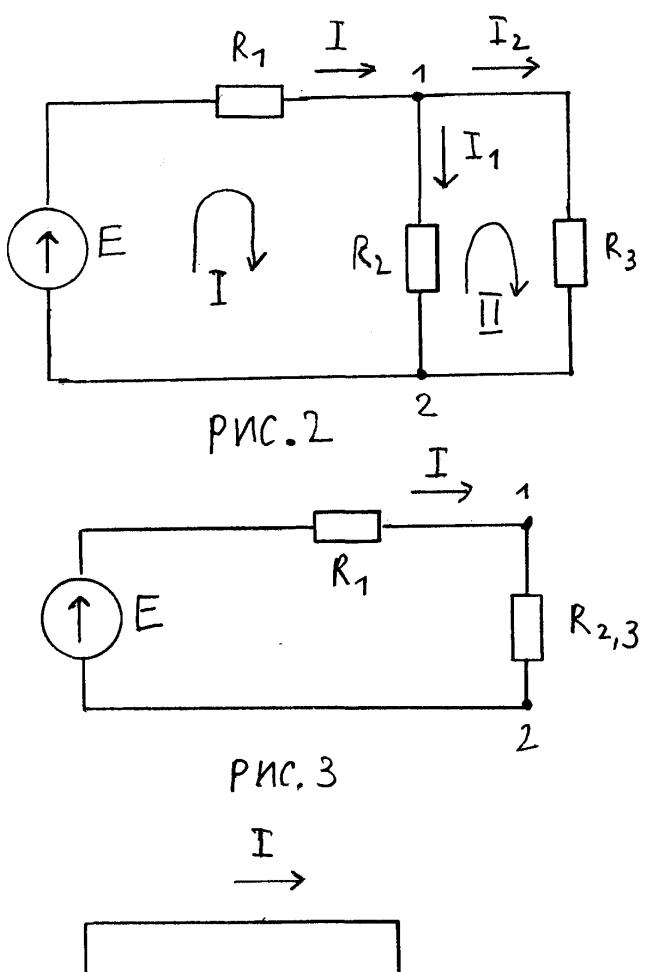

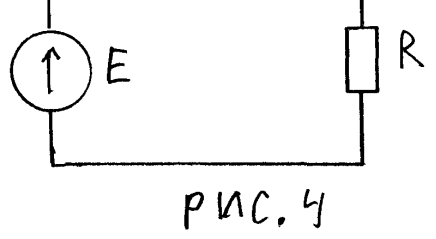

Напряжение между точками 1 и 2, которое также является напряжением на сопротивлениях  $R_2$ и  $R_3$  находим так:

$$
U_{1,2} = I \cdot R_{2,3} = 1.97 \cdot 3.08 = 6.07 B
$$

Определяем токи  $I_1$ и $I_2$ 

$$
I_1 = \frac{U_{1,2}}{R_2} = \frac{6,07}{5} = 1,21 \text{ A}
$$

$$
I_2 = \frac{U_{1,2}}{R_3} = \frac{6,07}{8} = 0,76 \text{ A}
$$

Напряжение на сопротивлении  $R_1$ 

$$
U_1 = I \cdot R_1 = 1.97 \cdot 3 = 5.91 \text{ B}
$$

### Расчет с помощью уравнений Кирхгофа.

Запишем контурные уравнения Кирхгофа для контуров І и II, и узловое уравнение для узла 1 рис.2.

 $I R_1 + I_1 R_2 = E$  для контура I  $I_2 R_3 - I_1 R_2 = 0$  для контура II  $I - I_1 - I_2 = 0$  для узла 1

Подставив числовые значения получим:

$$
I \cdot 3 + I_1 \cdot 5 = 12
$$
  

$$
I_2 \cdot 8 - I_1 \cdot 5 = 0
$$
  

$$
I - I_1 - I_2 = 0
$$

Решив систему находим:

 $I = 1.97 A$  $I_1 = 1,21 \text{ A}$  $I_2 = 0.76$  A

Результаты расчетов совпадают

#### Баланс мощности цепи

Мощность, потребляемая от источника питания

 $P = E \cdot I = 12 \cdot 1,97 = 23,64$  Br

Мощности, выделяющиеся на сопротивлениях

$$
P_1 = I^2 \cdot R_1 = 1.97^2 \cdot 3 = 11.64 \text{ Br}
$$
  
\n
$$
P_2 = I_1^2 \cdot R_2 = 1.21^2 \cdot 5 = 7.32 \text{ Br}
$$
  
\n
$$
P_3 = I_3^2 \cdot R_3 = 0.76^2 \cdot 8 = 4.62 \text{ Br}
$$

Суммарная мощность, выделяющаяся на всех сопротивлениях

$$
P = P_1 + P_2 + P_3 = 11,64 + 7,32 + 4,62 = 23,58
$$
 Br

Мощности  $P \approx P$  т.е. баланс мощностей соблюдается

#### Залача 2.

#### Расчет цепи переменного тока методом комплексных чисел [1, 2].

Для схемы на рис. 5 определить комплексные токи во всех ветвях и напряжения на всех элементах схемы, их действующие значения, записать выражения для мгновенных значений найденных токов и напряжений. Проверить баланс мощностей в схеме. Схема питается от источника синусоидального напряжения  $e = \sqrt{2E} \sin(\omega \cdot t)$ . Величины сопротивлений, индуктивностей, емкостей, частоты  $f$  и действующее напряжение  $E$  источника питания приведены в таб.2 Вариант задания выбирается по последней цифре номера зачетной книжки.

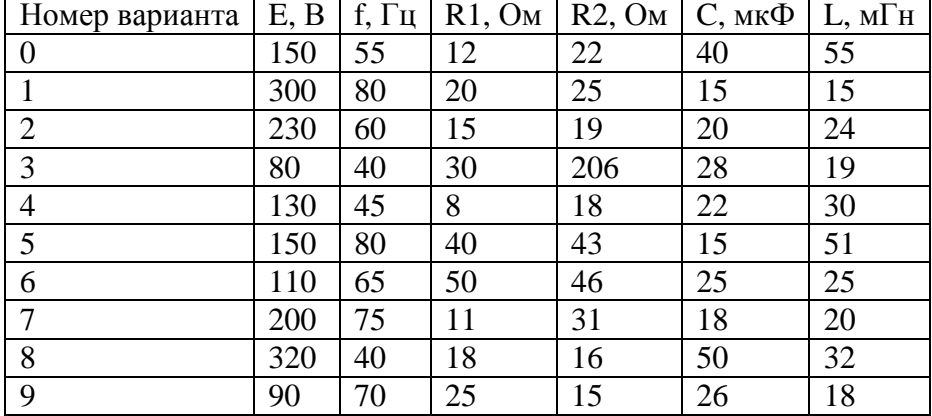

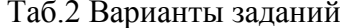

#### Краткие теоретические сведения.

Для расчета цепей переменного тока наиболее эффективным является метод комплексных чисел.

Согласно этому методу рассматриваются символические изображения синусоидального напряжения и тока.

$$
u = U\sqrt{2}\sin(\omega \cdot t + \varphi_{u}) \Longrightarrow U\sqrt{2} e^{j(\omega \cdot t + \varphi_{u})} = U\sqrt{2} e^{j\cdot\omega \cdot t} \cdot e^{j\cdot\varphi_{u}}
$$
  

$$
i = I\sqrt{2}\sin(\omega \cdot t + \varphi_{u}) \Longrightarrow I\sqrt{2} e^{j(\omega \cdot t + \varphi_{u})} = I\sqrt{2} e^{j\cdot\omega \cdot t} \cdot e^{j\cdot\varphi_{u}}
$$

Величины

$$
U = U e^{j\varphi_i}
$$

$$
I = I e^{j\varphi_i}
$$

называются соответственно комплексным напряжением и током Для комплексных токов и напряжений справедлив закон Ома в комплексной форме:

$$
I = \frac{U}{Z}
$$

где, Z комплексное сопротивление цепи

 $Z = R + j\omega L - j\frac{1}{\omega C} = R + jX_L - jX_C = R + jX$ 

где, R активное сопротивление

 $X_{i} = \omega L$  индуктивное сопротивление  $X_c = \frac{1}{\omega C}$  емкостное сопротивление  $X = X_L - X_c$  реактивное сопротивление рис. 6.

При расчете цепей с комплексными сопротивлениями оперируют, также как и при расчете цепей постоянного тока, с учетом правил действия с комплексными числами.

#### Основные свойства комплексных чисел

$$
a + jb = Ae^{j\varphi} = A(\cos \varphi + j\sin \varphi)
$$
  
rate,  $A = \sqrt{a^2 + b^2}$ ;  $\varphi = \arctg \frac{b}{a}$ 

формулы позволяют осуществлять переход от алгебраической формы Данные комплексного числа к показательной форме и наоборот. Из приведенных формул следуют полезные соотношения:

$$
j = e^{j90}
$$
;  $-j = e^{-j90}$ 

Складывать и вычитать комплексные числа удобней в алгебраической форме, а умножать и делить в показательной.

$$
j^{2} = -1
$$
  
(a + jb) ± (c + jm) = a ± c + j(b ± m)  
(a + jb) · (c + jm) = (ac - bm) + j(am + bc)

или в показательной форме:

$$
(a + jb) \cdot (c + jm) = A_1 e^{j\phi_1} A_2 e^{j\phi_2} = A_1 A_2 e^{j(\phi_1 + \phi_2)}
$$
  

$$
\frac{a + jb}{c + jm} = \frac{(a + jb)(c - jm)}{(c + jm)(c - jm)} = \frac{(a + jb)(c - jm)}{c^2 + mi^2}
$$

или в показательной форме:

$$
\frac{a+jb}{c+jm} = \frac{A_1 e^{j\varphi_1}}{A_2 e^{j\varphi_2}} = \frac{A_1}{A_2} e^{j(\varphi_1 - \varphi_2)}
$$
  
rate,

$$
A_1 = \sqrt{a^2 + b^2} \, ; \, A_2 = \sqrt{c^2 + m^2}
$$
\n
$$
\varphi_1 = \arctg \frac{b}{a} \, ; \, \varphi_2 = \arctg \frac{m}{c}
$$

### Пример. Рассчитать цепь на рис. 7

Исходные данные:  $f = 50 \text{ F}$ u; L=50 мГн; C=30 мкФ; R=10 Ом; E = 100 B.

Круговая частота

$$
\omega = 2\pi f = 2\pi 50 = 314.1 \, \text{1/c}
$$

Вычисляем комплексные сопротивления элементов схемы (рис. 7а)

$$
Z_1 = jX_L = j\omega L = j314.1 \cdot 50 \cdot 10^{-3} = j15.70 \text{ OM}
$$
  
\n
$$
Z_2 = -jX_C = -j\frac{1}{\omega C} = -j\frac{1}{314.1 \cdot 30 \cdot 10^{-6}} = -j106.12 \text{ OM}
$$
  
\n
$$
Z_3 = R = 10 \text{ OM}
$$

Расчет выполняем методом эквивалентных сопротивлений.

Сопротивление R и конденсатор С включены параллельно, их результирующее сопротивление

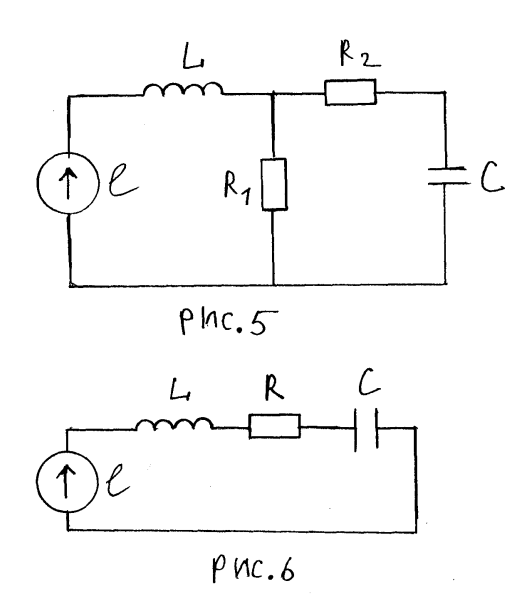

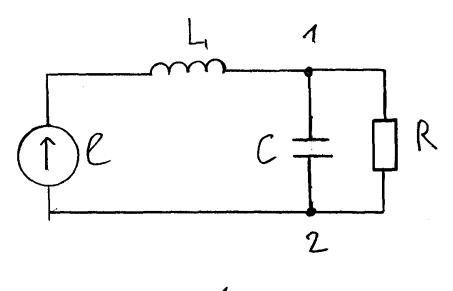

 $PMC, 7$ 

$$
Z_{2,3} = \frac{Z_2 \cdot Z_3}{Z_2 + Z_3} = \frac{-j106,12 \cdot 10}{-j106,12 + 10} = \frac{1061,2e^{-j90}}{106,59e^{-j84,6}} = 9,95e^{-j5,4} = 9,91 - j0,94
$$
OM

Преобразованная схема изображена на рис.8

Индуктивность L и  $Z_{2,3}$  включены последовательно, результирующее сопротивление будет:

$$
Z_{1,2,3} = Z = Z_1 + Z_{2,3} = j15,7 + 9,91 - j0,94 = 9,91 + j14,76 = 17,78 e^{j56,12} \text{ Om}
$$

Преобразованная схема изображена на рис.9

 $\overline{l}$ 

Определяем ток

Поскольку начальная фаза источника питания равняется нулю, то

$$
E=E
$$

$$
I = \frac{E}{Z} = \frac{100}{17,78e^{j56,12}} = 5,62e^{-j56,12^{j}}
$$

Действующее значение тока  $I = 5.62$  A

Мгновенное значение тока  $i = 5.62 \sin(314.1 \cdot t - 56.12^{\circ})$  А

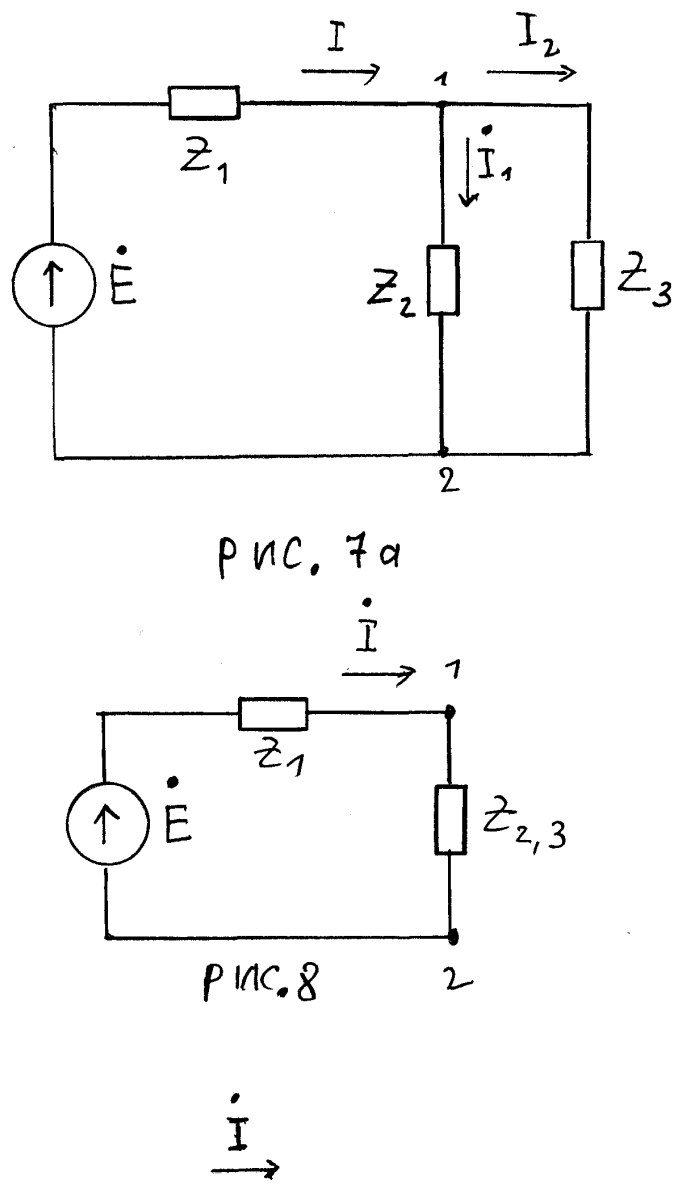

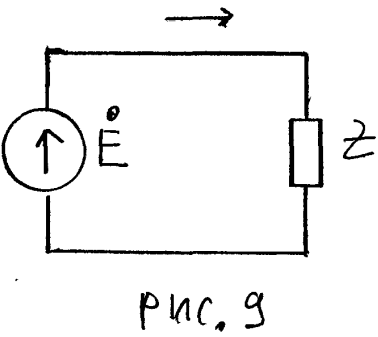

Напряжение между точками 1 и 2

$$
U_{1,2} = I Z_{2,3} = 5,62 e^{-j56,12^{\circ}} 9,95 e^{-j5,4^{\circ}} = 55,92 e^{-j61,52^{\circ}}
$$
 B

Действующее значение напряжения  $U_{1,2}$  = 55,92 B Мгновенное значение напряжения  $u_{1,2} = 55,92\sin(314.1 \cdot t - 61,52^{\circ})$  В Определяем токи  $I^M I$ 

$$
\frac{U}{I} = \frac{U}{Z_2} = \frac{55,92 \, e^{-j61,52}}{-j106,12} = \frac{55,92 \, e^{-j61,52}}{106,12 \, e^{-j90}} = 0.53 \, e^{-j28,48} \, \text{A}
$$

Действующее значение тока  $I_1 = 0.53$  A Мгновенное значение тока  $i_1 = 0.53 \sin(314.1 \cdot t + 28.48^\circ)$  А

$$
I_{2} = \frac{U_{1,2}}{Z_{3}} = \frac{55,92e^{-j61,52}}{10} = 5,59e^{-j61,52} \text{ A}
$$

Действующее значение тока  $I_2$  = 5,59 A

Мгновенное значение тока  $i_2 = 5.59\sin(314.1 \cdot t - 61.52^{\circ})$  А

Напряжение на индуктивности

$$
U_{1} = I Z_{1} = 5,62 e^{-j56,12} \cdot j15,7 = 88,23 e^{j33,9} \text{ B}
$$

Действующее значение напряжения  $U_1$  = 88,23 В

Мгновенное значение напряжения  $u_1 = 88,23\sin(314,1 \cdot t + 33,9^{\circ})$  В

#### Баланс мощностей

Мощности, потребляемые от источника питания Полная мошность

 $S = U \cdot I = 100 \cdot 5.62 = 562$  BA

Активная и реактивная мощности

 $P = U \cdot I \cos \varphi = 100 \cdot 5,62 \cos(56,12) = 313,3 \,\text{Br}$  $Q = U \cdot I \sin \varphi = 100 \cdot 5{,}62\sin(56{,}12) = 466{,}58\,\text{Bap}$ здесь,  $\varphi$  угол сдвига фаз между E и I  $\varphi = \varphi_{U} - \varphi_{I} = 0 - (-56.12) = 56.12$  (Начальная фаза напряжения источника питания  $\boldsymbol{\varphi}_{\mu} = 0$ )

Мощности, потребляемые элементами схемы

$$
P = I_2^2 R = 5,59^2 \cdot 10 = 312,5 \text{ Br}
$$
  
\n
$$
Q = I^2 X_L - I_1^2 X_C = 5,62^2 \cdot 15,7 - 0,53^2 \cdot 106,12 = 466,01 \text{ Bap}
$$
  
\n
$$
P \approx P; Q \approx P
$$

Баланс мощностей выполняется

### **Библиографический список**

- 1. Касаткин А.С. Немцов М.В. Электротехника. М., 2000г
- 2. Борисов Ю.М. и др. Электротехника. М.: Энергоатомиздат, 1985.

### **КОНТРОЛЬНАЯ РАБОТА ПО ЭЛЕКТРОНИКЕ**

В соответствии с вариантом, определяемым последней цифрой номера студенческого билета, решить две задачи.

#### **Задача 1**

По данным приведенным в табл. 1 выполнить упрощенный расчет выпрямителя сетевого блока питания (см.рис.1). В результате проведенных расчетов осуществить выбор диодов выпрямителя, конденсатора сглаживающего фильтра и трансформатора.

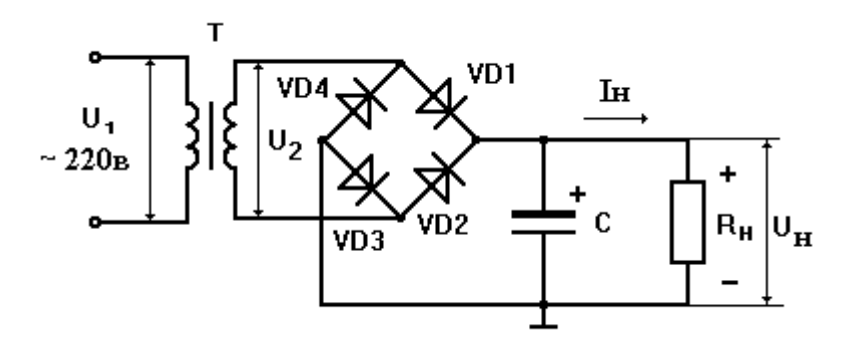

Рис.1. Схема сетевого блока питания

Т а б л и ц а 1

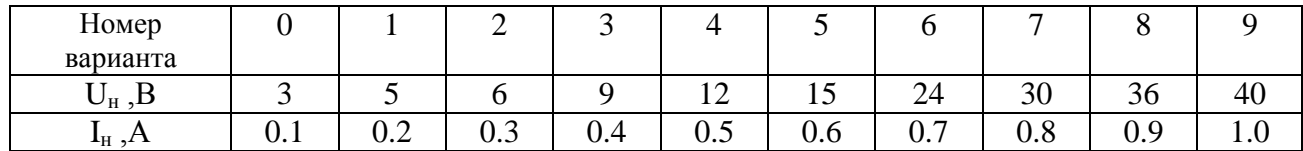

Величина напряжения на вторичной обмотке трансформатора

$$
U_2 = \kappa_1 \cdot U_{\rm H},
$$

где к<sub>1</sub> – коэффициент, численное значение которого зависит от тока I<sub>н</sub> (см.табл.2).

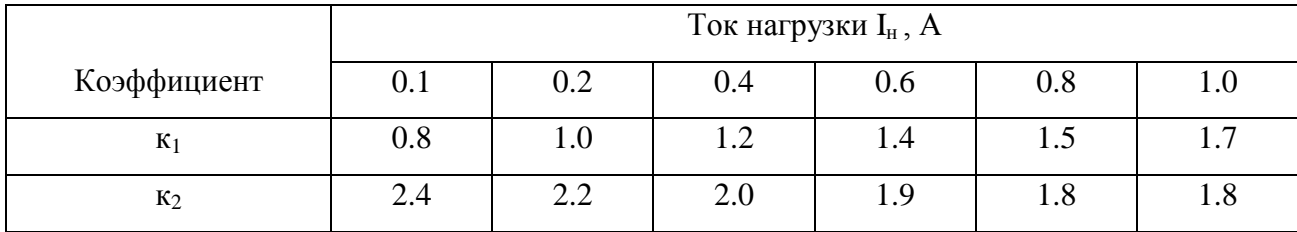

Максимальный ток диода

$$
\mathbf{I}_{\text{masc.}} = 0.5 \cdot \mathbf{k}_2 \cdot \mathbf{I}_{\text{H}} \ (\mathbf{k}_2 \text{ B } \text{rad} \mathbf{I} \text{m.2}).
$$

Обратное напряжение на диоде

$$
U_{\text{o6p}} = 1.5 U_{\text{H}}
$$

Величина емкости сглаживающего фильтра

$$
C = I_{H} / 2f \cdot U_{H} \cdot K_{\pi}, (\Phi)
$$

где f=50Гц, К<sub>п</sub> - коэффициент пульсаций, значение которого предлагается выбрать равным 0.01.

Ток во вторичной обмотке  $I_2 = 1.5 \cdot I_{H}$ , мощность трансформатора  $P_{T} = 1.25$  $\cdot U_2 \cdot I_2$ .

Площадь сечения магнитопровода трансформатора  $S(cM^2)$ 

$$
S = 1.3 \sqrt{P_{\textit{mp}}}
$$

Число витков в первичной w<sub>1</sub> и вторичной w<sub>2</sub> обмотках

$$
w_1 = 50U_1 / S
$$
,  $w_2 = 55U_2 / S$ .

Диаметр провода первичной  $d_1$  и вторичной  $d_2$  обмоток (мм<sup>2</sup>)

$$
d_1 = 0.02 \sqrt{I_1}
$$
,  $d_1 = 0.02 \sqrt{I_2}$ ,

где  $I_1$  и  $I_2$  – ток обмоток в мА.

#### Задача 2

Рассчитать однокаскадный низкочастотный усилитель переменного тока на биполярном транзисторе (см.рис.2) согласно данным, представленным в таблице 3. Определить амплитуду напряжения U<sub>mBbIX</sub> на нагрузке. Результаты расчетов проверить методом математического моделирования электронных схем с использованием программы Micro-Cap 9.0, с которой можно ознакомиться в компьютерном классе на кафедре АПП.

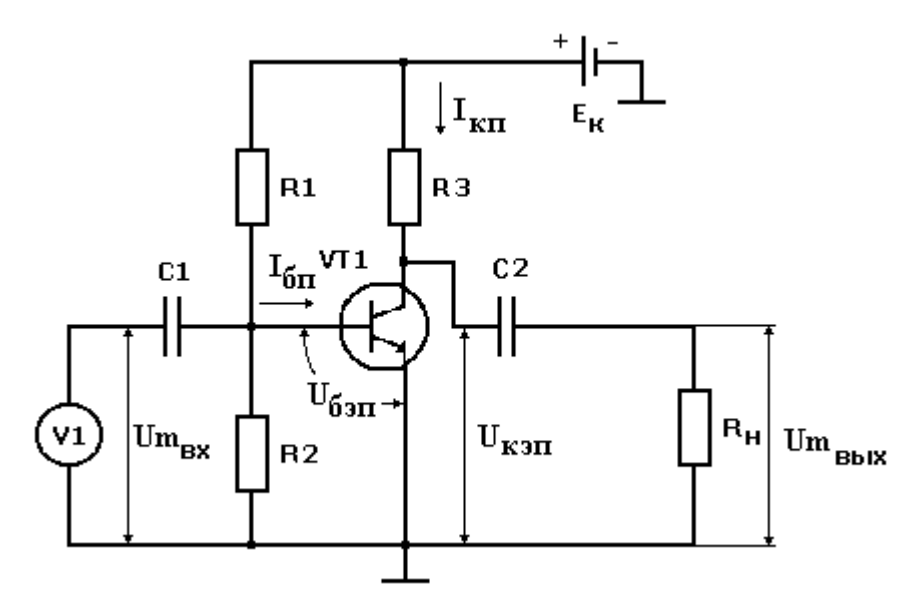

Рис.2 Принципиальная электрическая схема усилителя

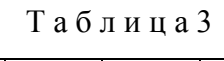

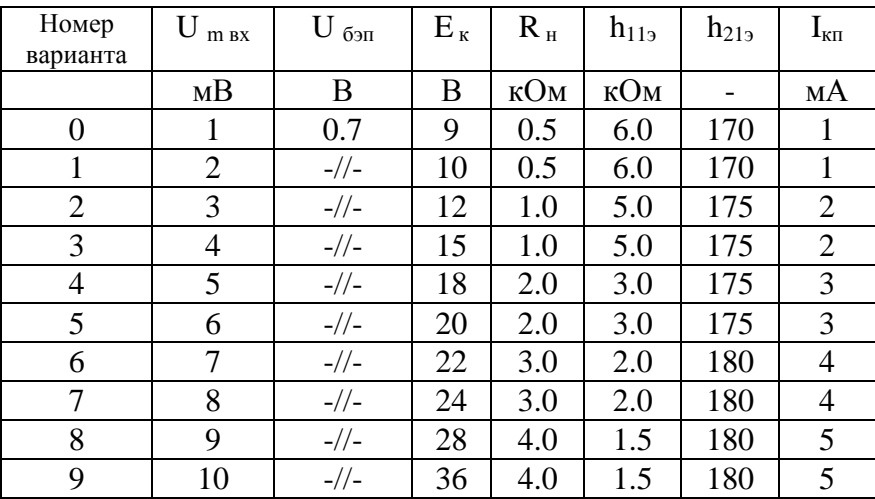

Напряжение в точке покоя U<sub>кэп</sub>:

$$
U_{\kappa m} \approx 0.4 \; E_{\kappa}.
$$

Ток базы покоя І<sub>бп</sub>:

$$
I_{6\pi} = I_{\kappa\pi} / h_{219}.
$$

Сопротивление резистора R<sub>3</sub> в цепи коллектора транзистора:

$$
R_{3} \approx \frac{E_{\scriptscriptstyle K}-U_{\scriptscriptstyle K3II}}{I_{\scriptscriptstyle KII}}\,.
$$

Сопротивления резисторов делителя  $R_1$ ,  $R_2$  и общее сопротивление делителя  $R_{\mu}$ :

$$
R_1 = \frac{E_K - U_{E3II}}{I_A + I_{BI}}
$$
,  $R_2 = \frac{U_{E3II}}{I_A}$ ,  $R_{\overline{A}} = \frac{R_1 \cdot R_2}{R_1 + R_2}$ ,

 $I_{\pi} \approx (5 \div 10) I_{6\pi}$ , принимаем  $I_{\pi} = 10 I_{6\pi 2}$ . где

Коэффициент усиления по напряжению:

$$
K_U = \frac{h_{213} \cdot R_H}{R_{BX}^2}
$$

 $_{\rm I}$   $_{\rm I}$   $_{\rm H}$   $_{\rm H$  $\epsilon$ 

Поскольку  $K_u = U_{m \text{ blex}} / U_{m \text{ blex}}$ , то  $U_{m \text{ blex}} = K_u \cdot U_{m \text{ blex}}$ 

# Библиографический список

1. Горюнов, Н. Н. Полупроводниковые приборы: Транзисторы: справочник / Н. Н. Горюнов. - М.: Энергоатомиздат, 1995. - 904 с.

2. Быстров, Ю. А. Электроника: справочная книга / Ю. А. Быстров. - СПб.: Энергоатомиздат, 1996. - 544 с.

3. Разевиг, В. Д. Схемотехническое моделирование с помощью Місго-Сар 7 / В.Д. Разевиг. - М.: Горячая Линия - Телеком, 2003. - 273 с.